## Package 'tidygate'

January 20, 2022

<span id="page-0-0"></span>Type Package

Title Add Gate Information to Your Tibble

Version 0.4.9

Maintainer Stefano Mangiola <mangiolastefano@gmail.com>

Description It interactively or programmatically label points within custom gates on two dimen-

sions <<https://github.com/stemangiola/tidygate>>.

The information is added to your tibble. It is based on the package 'gatepoints' from Wajid Jawaid (who is also author of this package). The code of 'gatepoints' was nto integrated in 'tidygate'.

The benefits are (i) in interactive mode you can draw your gates on extensive 'ggplot' like scatter plots;

(ii) you can draw multiple gates; and (iii) you can save your gates and apply the programmatically.

#### License GPL-3

**Depends**  $R (= 3.6.0)$ 

Encoding UTF-8

#### LazyData true

RoxygenNote 7.1.2

Imports utils, graphics,

lifecycle, scales, magrittr, tibble, dplyr, purrr, rlang, tidyr, viridis, grDevices, RColorBrewer, stringr

RdMacros lifecycle

Suggests testthat, markdown, knitr

VignetteBuilder knitr

<span id="page-1-0"></span>Biarch true

biocViews AssayDomain, Infrastructure

URL <https://github.com/stemangiola/tidygate>

BugReports <https://github.com/stemangiola/tidygate/issues>

### R topics documented:

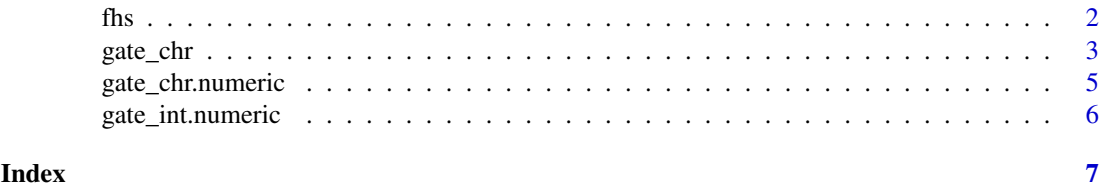

fhs *Freehand select*

#### Description

Freehand select

#### Usage

fhs(data, mark = TRUE, names = TRUE,  $\ldots$ )

#### Arguments

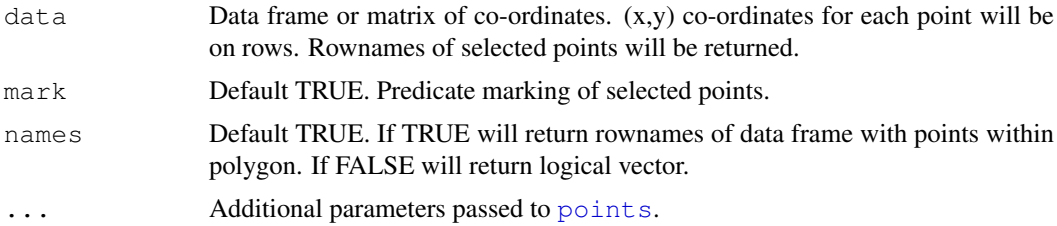

#### Details

Freehand select function. First generate a 2D plot using R's plot function, then select gate region by left clicking. Close polygon by right clicking. The function will return the rownames of the enclosed points by the rownames of th co-ordinates given in data.

#### Value

Returns character vector of rownames of the selected points from data if names parameter is TRUE. If names is FALSE then a logical vector indicating whether points are in the polygon is returned.

#### Author(s)

Wajid Jawaid

#### <span id="page-2-0"></span>gate\_chr 3

#### Examples

```
## Not run:
x \leftarrow \text{cbind}(1:10, 1:10)rownames(x) <-1:10plot(x, pch = 16, col = "red")
fhs(x)
## End(Not run)
```
gate\_chr *Label points within a scatter plot drawing a gate*

#### Description

gate() takes as input a 'tbl' formatted as  $|$  <DIMENSION 1>  $|$  <DIMENSION 2>  $|$  <...>  $|$  and calculates the rotated dimensional space of the feature value.

#### Usage

```
gate_chr(
 .dim1,
  .dim2,
  .color = NULL,
  .shape = NULL,.size = NULL,opacity = 1,
 how_many_gates = 1,
  .group_by = NULL,
 gate_list = NULL,
  ...
)
gate_int(
  .dim1,
  .dim2,
  .color = NULL,
  .shape = NULL,.size = NULL,opacity = 1,how_many_gates = 1,
  .group_by = NULL,
  gate_list = NULL,
  ...
)
```
#### Arguments

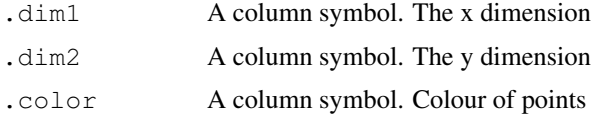

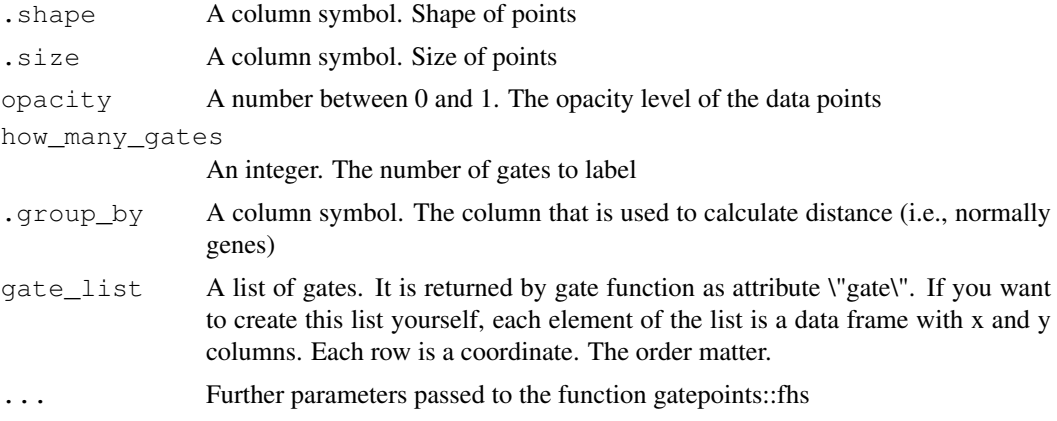

#### Details

#### [Maturing]

This function allow the user to label data points in inside one or more 2D gates. This package is based on on the package gatepoints.

#### Value

An character vector, with "0" for elements outside gates and "1..N" for the elements inside the N gates.

An integer vector, with 0 for elements outside gates and 1..N for the elements inside the N gates.

#### Examples

```
# Standard use - interactive
 if(interactive()){
tidygate::tidygate_data %>%
distinct(`ct 1` , `ct 2`, Dim1, Dim2) %>%
mutate(gate = gate_chr( Dim1, Dim2))
 }
library(magrittr)
library(dplyr)
# Standard use - programmatic
res_distinct =
tidygate::tidygate_data %>%
distinct(`ct 1', `ct 2', Dim1, Dim2) %>%
mutate(gate = gate_chr( Dim1, Dim2,gate_list = tidygate::gate_list))
# Grouping - programmatic
res =
tidygate::tidygate_data %>%
  mutate(gate = gate_chr(
```
#### <span id="page-4-0"></span>gate\_chr.numeric 5

```
Dim1, Dim2,
 .group_by = c(`ct 1`, `ct 2`),
 gate_list = tidygate::gate_list
))
```
gate\_chr.numeric *gate\_chr*

#### Description

gate\_chr

#### Usage

```
## S3 method for class 'numeric'
gate_chr(
 .dim1,
 .dim2,
  .color = NULL,
  .shape = NULL,.size = NULL,opacity = 1,
 how_many_gates = 1,
  .group_by = NULL,gate_list = NULL,
  ...
)
```
#### Arguments

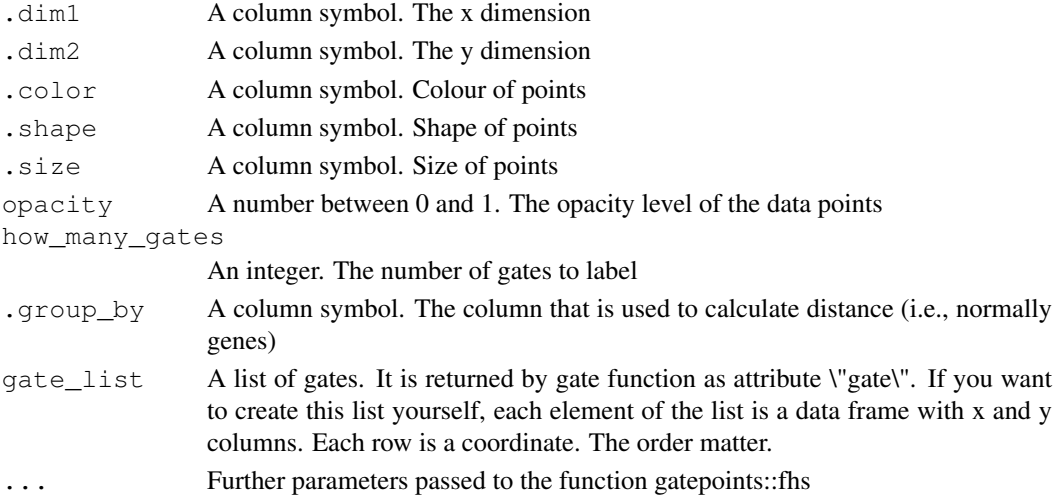

#### Value

An character vector, with "0" for elements outside gates and "1..N" for the elements inside the N gates.

<span id="page-5-0"></span>gate\_int.numeric *gate\_int*

#### Description

gate\_int

#### Usage

```
## S3 method for class 'numeric'
gate_int(
  .dim1,
  .dim2,
  .color = NULL,
  .shape = NULL,
  .size = NULL,opacity = 1,
  how_many_gates = 1,
  .group_by = NULL,
  gate list = NULL,...
)
```
#### Arguments

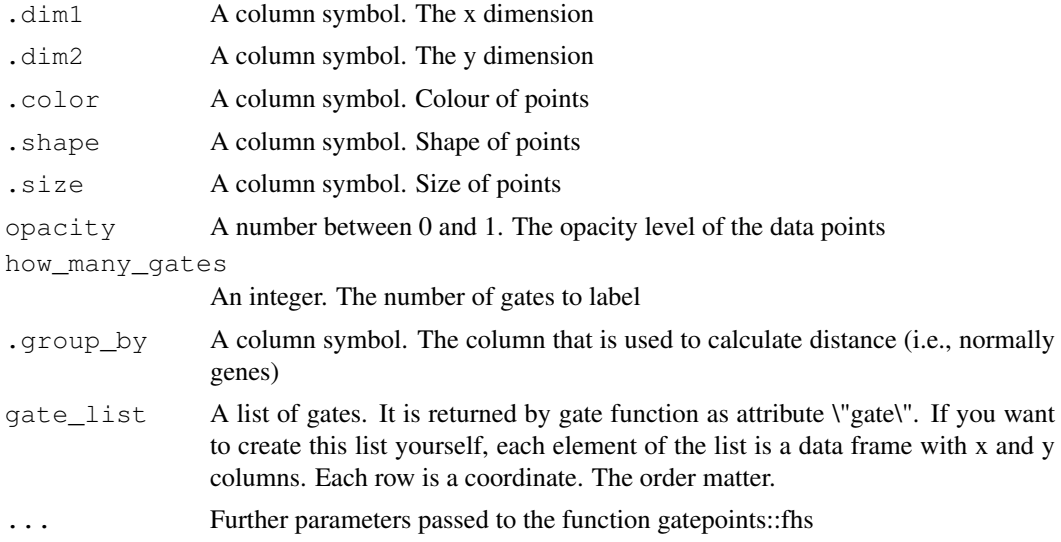

#### Value

An integer vector, with 0 for elements outside gates and 1..N for the elements inside the N gates.

# <span id="page-6-0"></span>Index

fhs, [2](#page-1-0)

```
gate_chr, 3
gate_chr.numeric, 5
gate_int (gate_chr), 3
gate_int.numeric, 6
```
points, *[2](#page-1-0)*